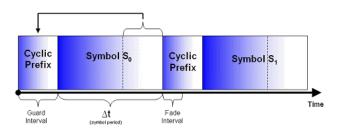

# ECS455: Chapter 5 OFDM

5.4 Cyclic Prefix (CP)

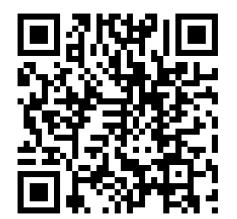

Dr.Prapun Suksompong prapun.com/ecs455 Office Hours: BKD 3601-7 Tuesday 9:30-10:30 Tuesday 13:30-14:30 Thursday 13:30-14:30

1

## Three steps towards modern OFDM

- 1. Mitigate Multipath (ISI): Decrease the rate of the original data stream via multicarrier modulation (FDM)
- 2. Gain Spectral Efficiency: Utilize orthogonality
- 3. Achieve Efficient Implementation: FFT and IFFT
- Extra step: Completely eliminate ISI and ICI
  - Cyclic prefix

# Cyclic Prefix: Motivation (1)

• Recall: Multipath Fading and Delay Spread

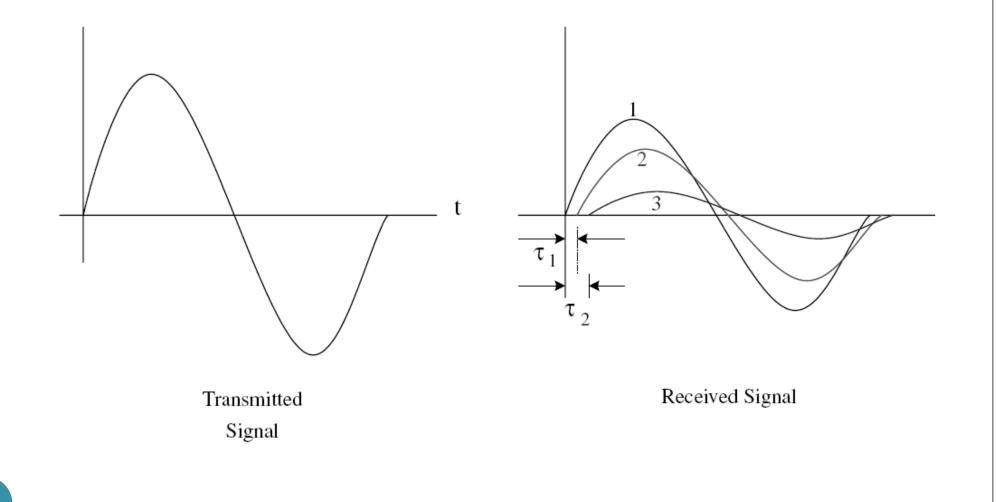

# Cyclic Prefix: Motivation (2)

- OFDM uses large symbol duration  $T_s$ 
  - compared to the duration of the impulse response  $au_{
    m max}$  of the channel
  - to reduce the amount of ISI
- **Q**: Can we "eliminate" the multipath (**ISI**) problem?
- A: To reduce the ISI, add **guard interval** larger than that of the estimated delay spread.
- If the guard interval is left empty, the orthogonality of the sub-carriers no longer holds, i.e., **ICI** (inter-channel interference) still exists.
- **Solution**: To prevent **both** the **ISI** as well as the **ICI**, OFDM symbol is **cyclically extended** into the guard interval.

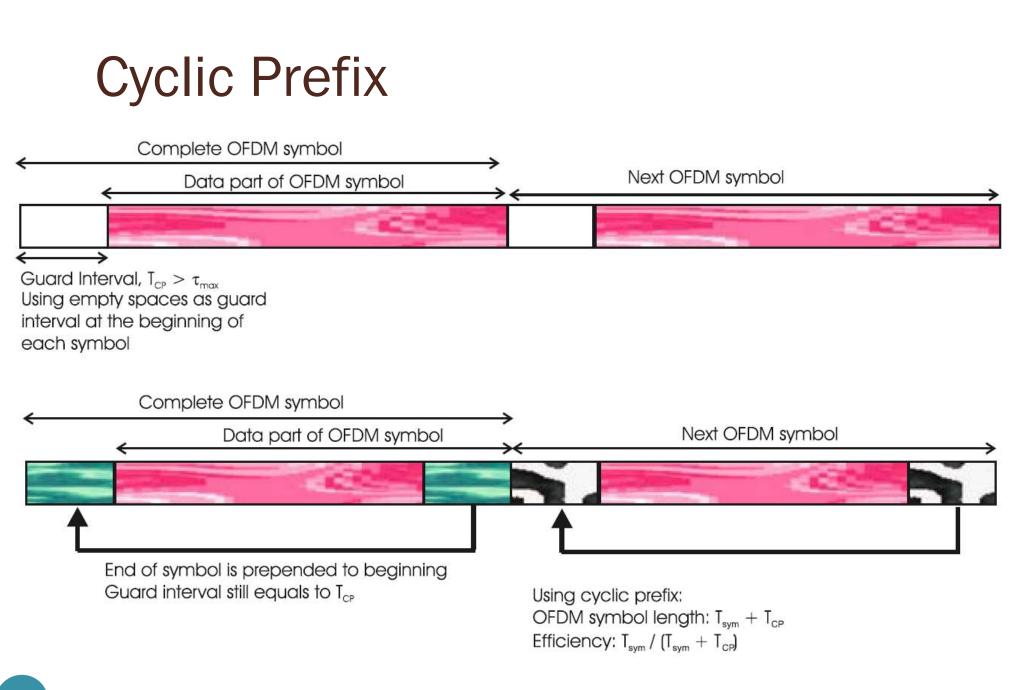

#### **Recall: Convolution**

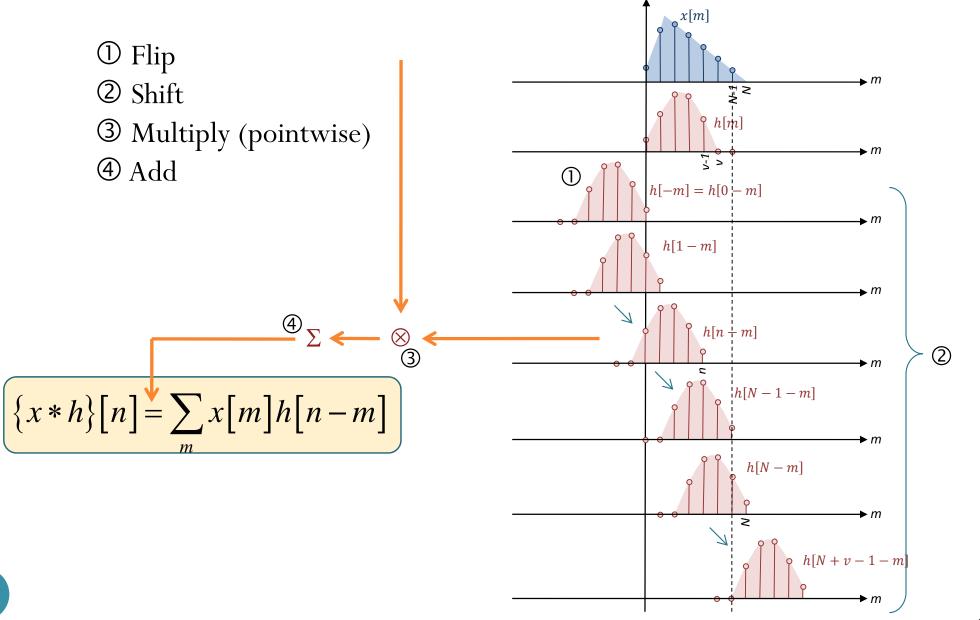

6

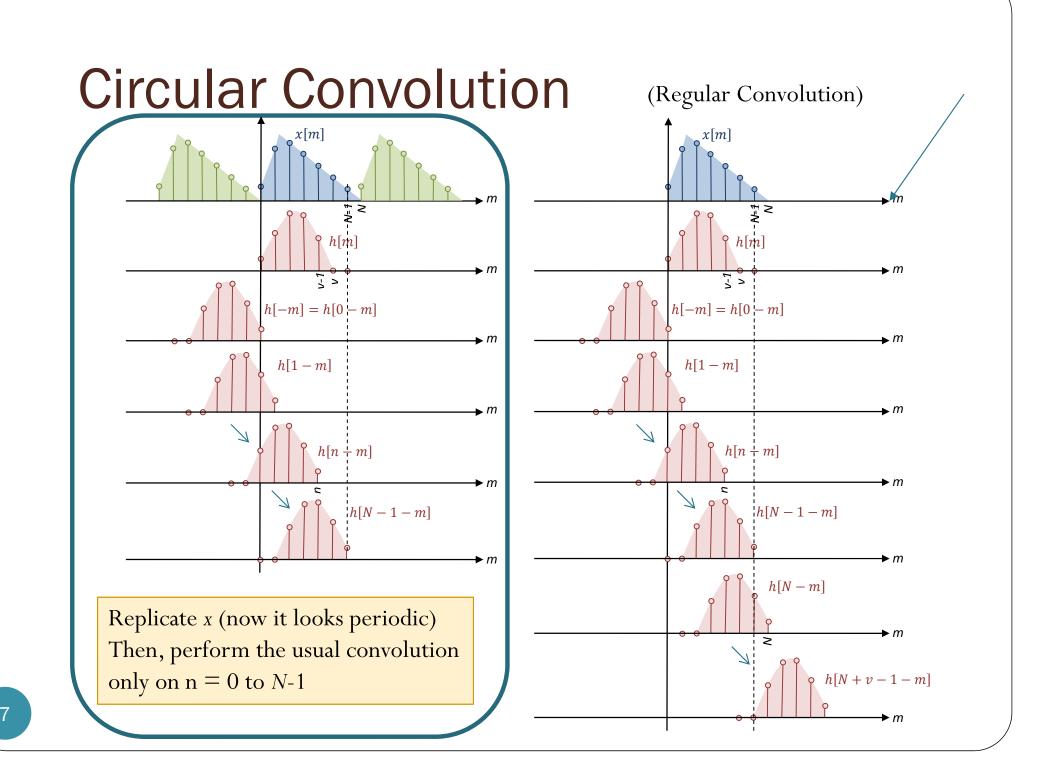

# Circular Convolution: Examples 1

0 0

Find

$$\begin{bmatrix} 1 & 2 & 3 \end{bmatrix} * \begin{bmatrix} 4 & 5 & 6 \end{bmatrix}$$
  
>> conv([1,2,3],[4,5,6])  
ans =  
4 13 28 27 18  

$$\begin{bmatrix} 1 & 2 & 3 \end{bmatrix} * \begin{bmatrix} 4 & 5 & 6 \end{bmatrix}$$
  
>> cconv([1,2,3],[4,5,6],3)  
ans =  
31 31 28  

$$\begin{bmatrix} 1 & 2 & 3 & 0 & 0 \end{bmatrix} * \begin{bmatrix} 4 & 5 & 6 \end{bmatrix}$$

# Discussion

- **Regular convolution** of an  $N_1$ -point vector and an  $N_2$ -point vector gives ( $N_1+N_2-1$ )-point vector.
- *Circular convolution* is performed between two equallength vectors. The results also has the same length.
- Circular convolution can be used to find regular convolution by **zero-padding**.
  - Zero-pad the vectors so that their length is  $N_1 + N_2 1$ .
  - Example:

 $\begin{bmatrix} 1 & 2 & 3 & 0 & 0 \end{bmatrix} \circledast \begin{bmatrix} 4 & 5 & 6 & 0 & 0 \end{bmatrix} = \begin{bmatrix} 1 & 2 & 3 \end{bmatrix} * \begin{bmatrix} 4 & 5 & 6 \end{bmatrix}$ 

• In modern OFDM, we want to perform circular convolution via regular convolution.

#### **Circular Convolution in Communication**

- We want the receiver to obtain the circular convolution of the signal (channel input) and the channel.
- Q: Why?
- A:
  - **CTFT**: **convolution** in time domain corresponds to **multiplication** in frequency domain.
    - This fact does not hold for DFT.
  - **DFT**: circular **convolution** in (discrete) time domain corresponds to **multiplication** in (discrete) frequency domain.
    - We want to have multiplication in frequency domain.
    - So, we want circular convolution and not the regular convolution.
- Problem: Real channel does regular convolution.
- Solution: With **cyclic prefix**, regular convolution can be used to create circular convolution.

Example 2  $\begin{bmatrix} 1 & -2 & 3 & 1 & 2 \end{bmatrix} \circledast \begin{bmatrix} 3 & 2 & 1 & 0 & 0 \end{bmatrix} = ?$ Solution: -2 3 1 2 1 -2 3 1 2 1 -2 3 1 2 1 -2 3 1 2 0 0 1 2 3 0 0 1 2 3 0 0 1 2 3 0 0 1 2 3 0 1 2 3 0

Let's look closer at how we carry out the circular convolution operation. Recall that we replicate the *x* and then perform the regular convolution (for *N* points)

 $1 \times 1 + 2 \times 2 + 1 \times 3 = 1 + 4 + 3 = 8$  $2 \times 1 + 1 \times 2 + (-2) \times 3 = 2 + 2 - 6 = -2$  $1 \times 1 + (-2) \times 2 + 3 \times 3 = 1 - 4 + 9 = 6$  $(-2) \times 1 + 3 \times 2 + 1 \times 3 = -2 + 6 + 3 = 7$  $3 \times 1 + 1 \times 2 + 2 \times 3 = 3 + 2 + 6 = 11$ 

 $\begin{bmatrix} 1 & -2 & 3 & 1 & 2 \end{bmatrix} \circledast \begin{bmatrix} 3 & 2 & 1 & 0 & 0 \end{bmatrix} = \begin{bmatrix} 8 & -2 & 6 & 7 & 11 \end{bmatrix}$ 

Goal: Get these numbers using regular convolution

Observation: We don't need to replicate the *x* indefinitely. Example 2 Furthermore, when *h* is shorter than *x*, we need only  $\begin{bmatrix} 1 & -2 & 3 & 1 & 2 \end{bmatrix} \circledast \begin{bmatrix} 3 & 2 & 1 & 0 & 0 \end{bmatrix} = ?$ a part of one replica. Not needed in the calculation -2 31 2 1 -2 3 1 2 1 2 0 1 2 3 0  $1 \times 1 + 2 \times 2 + 1 \times 3 = 1 + 4 + 3 = 8$  $2 \times 1 + 1 \times 2 + (-2) \times 3 = 2 + 2 - 6 = -2$ 0 0 1 2 3 0 0 1 2 3  $1 \times 1 + (-2) \times 2 + 3 \times 3 = 1 - 4 + 9 = 6$ 0 0 1 2 3  $(-2) \times 1 + 3 \times 2 + 1 \times 3 = -2 + 6 + 3 = 7$ 0 0 1 2 3  $3 \times 1 + 1 \times 2 + 2 \times 3 = 3 + 2 + 6 = 11$  $\begin{bmatrix} 1 & -2 & 3 & 1 & 2 \end{bmatrix} \circledast \begin{bmatrix} 3 & 2 & 1 & 0 & 0 \end{bmatrix} = \begin{bmatrix} 8 & -2 & 6 & 7 & 11 \end{bmatrix}$ 

Try this: use only the necessary part of the replica and then convolute (regular convolution) Example 2 with the channel.  $\begin{bmatrix} 1 & 2 & 1 & -2 & 3 & 1 & 2 \end{bmatrix} * \begin{bmatrix} 3 & 2 & 1 \end{bmatrix} = ?$ **Copy** the **last v samples** of the symbols at the **beginning** of the symbol. This partial replica is called the **cyclic prefix**.  $1 \ 2 \ 1 \ -2 \ 3 \ 1 \ 2$  $1 \times 3 = 3$ 2 3  $1 \times 2 + 2 \times 3 = 2 + 6 = 8$ 2 3 1 2 3  $1 \times 1 + 2 \times 2 + 1 \times 3 = 1 + 4 + 3 = 8$ 1 2 3  $2 \times 1 + 1 \times 2 + (-2) \times 3 = 2 + 2 - 6 = -2$ 1 2 3  $1 \times 1 + (-2) \times 2 + 3 \times 3 = 1 - 4 + 9 = 6$ 1 2 3  $(-2) \times 1 + 3 \times 2 + 1 \times 3 = -2 + 6 + 3 = 7$ 1 2 3  $3 \times 1 + 1 \times 2 + 2 \times 3 = 3 + 2 + 6 = 11$  $1 \times 1 + 2 \times 2 = 1 + 4 = 5$ 2 3 1 2 3 1  $2 \times 1 =$ 

Junk!

## Example 2

• We now know that

 $\begin{bmatrix} 1 & 2 & 1 & -2 & 3 & 1 & 2 \end{bmatrix} * \begin{bmatrix} 3 & 2 & 1 \end{bmatrix} = \begin{bmatrix} 3 & 8 & 8 & -2 & 6 & 7 & 11 & 5 & 2 \end{bmatrix}$ Cyclic Prefix  $\begin{bmatrix} 1 & -2 & 3 & 1 & 2 \end{bmatrix} * \begin{bmatrix} 3 & 2 & 1 & 0 & 0 \end{bmatrix}$ 

• Similarly, you may check that  $\begin{bmatrix} -2 & 1 & 2 & 1 & -3 & -2 & 1 \end{bmatrix} * \begin{bmatrix} 3 & 2 & 1 \end{bmatrix} = \begin{bmatrix} -6 & -1 & 6 & 8 & -5 & -11 & -4 & 0 & 1 \end{bmatrix}$ Cyclic Prefix  $\begin{bmatrix} 2 & 1 & -3 & -2 & 1 \end{bmatrix} * \begin{bmatrix} 3 & 2 & 1 & 0 & 0 \end{bmatrix}$ 

### Example 3

- We know, from Example 2, that
- [ 1 2 1 -2 3 1 2] \* [3 2 1] = [ 3 8 8 -2 6 7 11 5 2] And that

 $\begin{bmatrix} -2 & 1 & 2 & 1 & -3 & -2 & 1 \end{bmatrix} * \begin{bmatrix} 3 & 2 & 1 \end{bmatrix} = \begin{bmatrix} -6 & -1 & 6 & 8 & -5 & -11 & -4 & 0 & 1 \end{bmatrix}$ 

Check that
[121-23120000000]\*[321]
[388-26711520000000]\*[321]
[388-2671152000000]
and
[0000000-2121-3-21]\*[321]
[0000000-6-168-5-11-401]

#### Example 4 • We know that [121-2312] \* [321] = [388-2671152] $[-2 \ 1 \ 2 \ 1 \ -3 \ -2 \ 1] * [3 \ 2 \ 1] = [-6 \ -1 \ 6 \ 8 \ -5 \ -11 \ -4 \ 0 \ 1]$ • Using Example 3, we have [121-2312-2121-3-21] \* [321] $= \begin{pmatrix} [ 1 2 1 -2 3 1 2 0 0 0 0 0 0 0] \\ + [ 0 0 0 0 0 0 0 -2 1 2 1 -3 -2 1] \end{pmatrix} * [ 3 2 1 ]$ $\begin{bmatrix} 3 8 8 - 2 6 7 11 5 2 0 0 0 0 0 0 0 \end{bmatrix}$ $0 \quad 0 \quad -6 \quad -1 \quad 6 \quad 8 \quad -5 \quad -11 \quad -4 \quad 0 \quad 1]$ + [ 0 0 0 0 0 = [388 - 26711 - 1168 - 5 - 11 - 401]

#### Putting results together...

- Suppose  $\underline{x}^{(1)} = [1 2 \ 3 \ 1 \ 2]$  and  $\underline{x}^{(2)} = [2 \ 1 \ -3 \ -2 \ 1]$
- Suppose  $h = [3 \ 2 \ 1]$
- At the receiver, we want to get
  - $[1 -2 \ 3 \ 1 \ 2]$   $(3 \ 2 \ 1 \ 0 \ 0] = [8 -2 \ 6 \ 7 \ 11]$
  - $[2 \ 1 \ -3 \ -2 \ 1]$   $(3 \ 2 \ 1 \ 0 \ 0] = [6 \ 8 \ -5 \ -11 \ -4]$
- We transmit  $\begin{bmatrix} 1 & 2 & 1 & -2 & 3 & 1 & 2 & -2 & 1 & 2 & 1 & -3 & -2 & 1 \end{bmatrix}$ . Cyclic prefix Cyclic prefix
- At the receiver, we get

 $\begin{bmatrix} 1 & 2 & 1 & -2 & 3 & 1 & 2 & -2 & 1 & 2 & 1 & -3 & -2 & 1 \end{bmatrix} * \begin{bmatrix} 3 & 2 & 1 \end{bmatrix}$ =  $\begin{bmatrix} 3 & 8 & 8 & -2 & 6 & 7 & 11 & -1 & 1 & 6 & 8 & -5 & -11 & -4 & 0 & 1 \end{bmatrix}$ Junk! To be thrown away by the receiver.

#### **Circular Convolution: Key Properties**

- Consider an *N*-point signal *x*[*n*]
- Cyclic Prefix (CP) insertion: If x[n] is extended by copying the last v samples of the symbols at the beginning of the symbol:

$$\widehat{x}[n] = \begin{cases} x[n], & 0 \le n \le N-1 \\ x[n+N], & -v \le n \le -1 \end{cases}$$

- Key Property 1:  $\{h \circledast x\} [n] = (h \ast \hat{x}) [n] \text{ for } 0 \le n \le N - 1$
- Key Property 2:

$${h \circledast x}[n] \xrightarrow{\text{FFT}} H_k X_k$$

 $\mathbf{h} = (h[0], h[1], h[2], \dots h[\nu]) \qquad \mathbf{H} = \mathrm{FFT}(\tilde{\mathbf{h}})$ 

-zero-padded to length N

OFDM with CP for Channel w/ Memory

- To send N samples  $\mathbf{S} = (S_0, S_1, \dots, S_{N-1})$
- First apply IFFT with scaling by  $\sqrt{N}$ :  $\tilde{\mathbf{s}} = \sqrt{N}$  IFFT( $\mathbf{S}$ )
- Then, add cyclic prefix  $\mathbf{x} = \left[ \tilde{s} \left[ N - \nu \right], \dots, \tilde{s} \left[ N - 1 \right], \tilde{s} \left[ 0 \right], \dots, \tilde{s} \left[ N - 1 \right] \right]$
- This is inputted to the channel
- The channel output is  $\mathbf{y} = \mathbf{x} * \mathbf{h}$  which can be viewed as  $\mathbf{y} = \left[ p[N - \nu], ..., p[N - 1], r[0], ..., r[N - 1] \right]$
- Remove cyclic prefix to get  $\mathbf{r}$ . (We know that  $\mathbf{r} = \mathbf{\tilde{s}} \circledast \mathbf{h}$ .)
- Then apply FFT with scaling by  $\frac{1}{\sqrt{N}} : \tilde{\mathbf{R}} = \frac{1}{\sqrt{N}} FFT(\mathbf{r})$
- By circular convolution property of DFT,

### MATLAB Example (1/2)

S = [1 -1 2 4 5 -1 2 -3]; % data stream  $h = [1 \ 0.3 \ 0.1];$ 

- % OFDM transmitter
- N = 4;
- n = length(S)/N;

```
St = (reshape(S,N,n)).';
```

- % Number of data symbols per OFDM symbol
- % Number of data blocks
- % Reshape stream to matrix for
- % easier addition of cyclic prefix
- st = (sqrt(N))\*ifft(St,[],2); % Calculate the IFFT with scaling

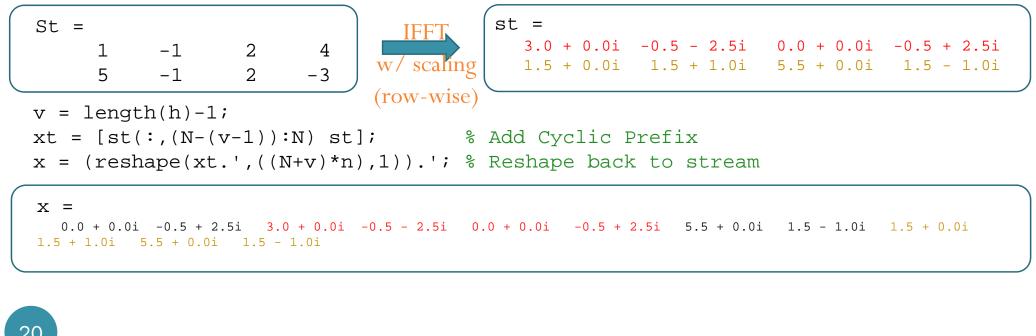

### MATLAB Example (2/2)

% Convolve with channel y = 0.00 + 0.00i -0.50 + 2.50i 2.85 + 0.75i 0.35 - 2.25i 0.15 - 0.75i y = conv(x,h);-0.55 + 2.25i 5.35 + 0.75i 3.10 - 0.75i 2.50 - 0.30i 2.10 + 0.90i H = fft(h,N);6.10 + 0.30i 3.30 - 0.90i % OFDM receiver y = y(1:((N+v)\*n));yt = reshape(y, (N+v), n).'; % Reshape matrix for easier % removal of cyclic prefix r = yt(:,v+1:v+N);% Eliminate junk (cyclic prefix) % Calculate the FFT with scaling Rt = (1/sqrt(N))\*fft(r,[],2);r =Rt = FFT 2.85 + 0.75i 0.35 - 2.25i 0.15 - 0.75i -0.55 + 2.25i1.4 + 0.0i -0.9 + 0.3i 1.6 + 0.0i 3.6 + 1.2i 2.50 - 0.30i 2.10 + 0.90i 6.10 + 0.30i 3.30 - 0.90i w/ scaling 7.0 + 0.0i -0.9 + 0.3i 1.6 + 0.0i -2.7 - 0.9i (row-wise) % "Equalization" S hatt = zeros(size(Rt)); for i=1:length(H) '% Divide (pointwise) each block (row) by H  $S_hatt(:,i) = Rt(:,i)/H(i);$ Shatt = end -1 2 1 4 S hat = reshape(S hatt.',1,N\*n) 2 -3 5 -1 S hat = [1 - 1 2 4 5 - 1 2 - 3]21

## OFDM System Design: CP

- A good ratio between the CP interval and symbol duration should be found, so that all multipaths are resolved and not significant amount of energy is lost due to CP.
- As a thumb rule, the CP interval must be two to four times larger than the root mean square (RMS) delay spread.

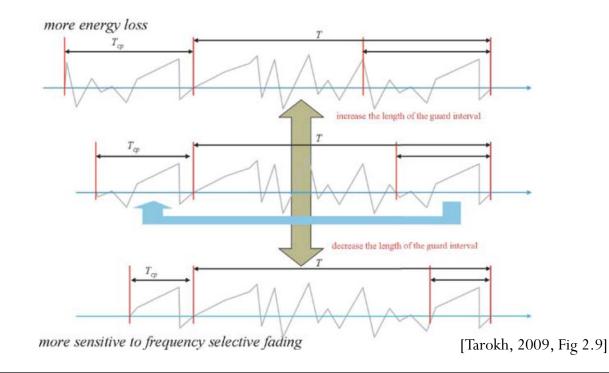

# Summary

- The CP at the beginning of each block has two main functions.
- As guard interval, it prevents contamination of a block by ISI from the previous block.
- It makes the received block appear to be periodic of period *N*.
  - Turn regular convolution into circular convolution
  - Point-wise multiplication in the frequency domain

#### Reference

 A. Bahai, B. R. Saltzberg, and M. Ergen, *Multi-Carrier Digital Communications:Theory and Applications of OFDM*, 2nd ed., New York: Springer Verlag, 2004.

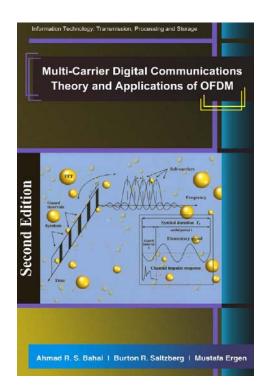